# **OWL Tutorial**

LD4P RareMat / ARTFrame Meeting Columbia University January 11-12, 2018

#### **Outline**

- Goals
- RDF, RDFS, and OWL
- Inferencing
- OWL serializations
- OWL validation
- Demo: Building an OWL ontology in Protégé
- Brief consideration of hand-coding as an alternative to Protégé
- Exercise in building an OWL file
- Discussion and review

#### **Goals**

- Principal goal: Given an ontology (diagram and list of terms), create an OWL file.
	- Modeling tutorial focused on conceptual/semantic part of building a model.
	- Here we focus on formal specification of the model in OWL.
- Understand
	- Basic structure of RDF, RDFS, and OWL
	- Constraints and axioms
	- Inferencing
	- Serializations
- Develop familiarity with tools for writing and validating OWL files.

#### **From Ontology to OWL**

#### Data model

- An abstract conceptual model that identifies things in the real world, their classifications, properties, and relationships to one another.
- Implementation-neutral: i.e., the model will be the same regardless of whether it is to be implemented as an ontology, a relational database, etc.
- Most clearly represented as a diagram.
- **Ontology** 
	- One type of formal specification of the concepts (terms) in the data model, including names, definitions, and their interrelationships, at an abstract level.
- **RDFS and OWL languages for encoding an ontology** (OWL tutorial).
- **RDFS and OWL language serializations** (OWL tutorial).

### **From Ontology to OWL**

#### ● **Data model**

- An abstract conceptual model that identifies things in the real world, their classifications, properties, and relationships to one another.
- Implementation-neutral: i.e., the model will be the same regardless of whether it is to be implemented as an ontology, a relational database, etc.
- Most clearly represented as a diagram.

#### **Ontology**

- One type of formal specification of the concepts (terms) in the data model, including names, definitions, and their interrelationships, at an abstract level.
- **RDFS and OWL languages:** implementations of an ontology
- **RDFS and OWL language syntaxes** (OWL tutorial)

### **From Ontology to OWL**

- Boundaries are fuzzy in practice though not in theory.
- The purest way to do this would be to develop the ontology and let it dictate the most suitable implementation language.
- Conversely, in our case, we've made the prior choice of an OWL implementation, which determines the types of concepts we include in our ontology.
- We'll see examples in the following.
- This mixing is natural because it's not always easy to maintain strict boundaries and sequencing.

## **From RDF to RDFS to OWL**

- Definition: languages for encoding the semantic relationships between items of data so that these relationships can be interpreted computationally.
- RDFS is built on RDF.
- OWL is built on RDFS.
- Progression of expressivity and power.
- The more expressive, the more powerful in terms of inferencing (entailments).
- Inferencing allows machines (reasoners) to compute new information from existing data.
- An exciting possibility!

# **RDF**

**Contract Contract** 

#### **What is RDF?**

- RDF = Resource Description Framework
- A standard model for data interchange on the web.
- Types of resources: individuals, properties, literals.
	- Literals may be typed: string, date, integer, decimal.
	- String literals may have a designated language.
- Defines the basic data structures on which RDFS and OWL are built.
- The fundamental RDF data structure is a **triple.**
	- Subject predicate object.
	- Two *nodes* connected by an *edge***.**
- A set of one or more triples forms a *directed labeled graph.*

#### **Directed Labeled Graph**

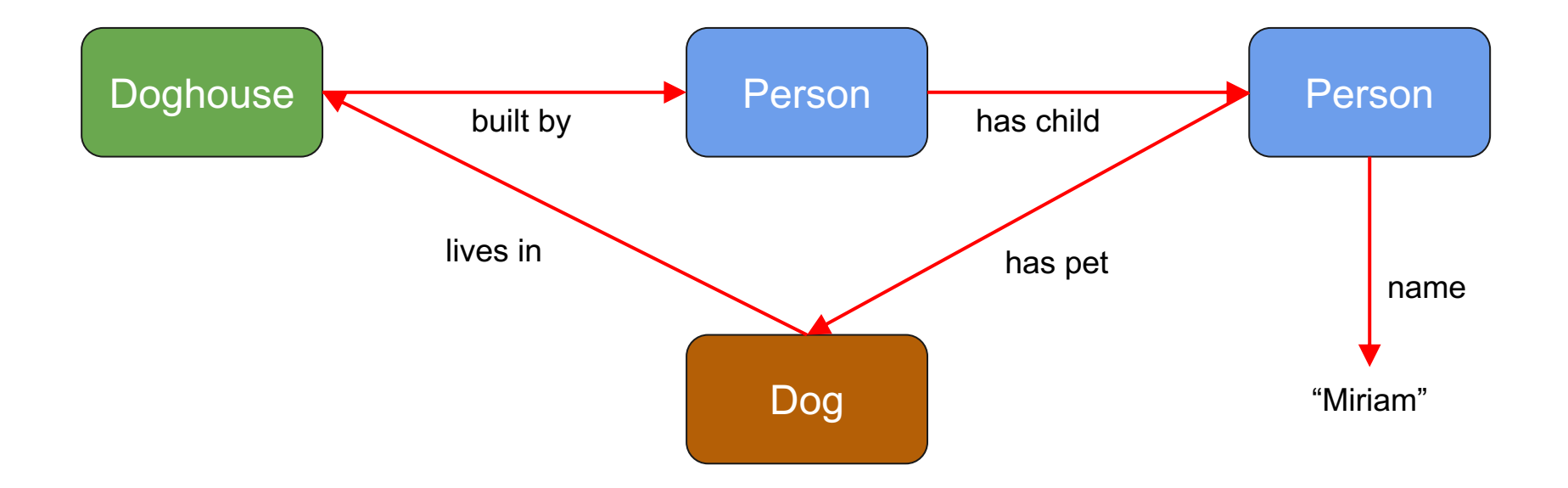

# **Directed Labeled Graphs**

- **Nodes:** Subject and object
	- Includes both resources (things) and literals.
- **Edges: Properties** 
	- Connect two nodes
	- Labeled
	- Single direction (directed)
- Subjects must be things, not literals.
- Predicates (properties) are also things, not literals.
- Objects can be either things or literals.
- Triples are linked together into graphs.
- *Because literals cannot be subjects, they are dead ends in the graph, which is yet another reason not to like them.*

#### **A Note on Blank Nodes**

- Blank nodes are nodes with no URI
- Represented with an identifier *scoped to the data set or document*.
- I.e., the same identifier doesn't identify the same node across data sets.
- Thus identifiers have no reuse potential and cannot link data from different data sets.
- Blank nodes can cause trouble in applications, so we avoid them in our data, and create a URI for everything.
- These are *application-level considerations*.
	- An *ontology* does not specify the use or non-use of blank nodes.

#### **Familiar RDF Terms**

- rdf:Property
- rdf:type
- rdf:value
- Others: ignore for now
- Note that Class is **not** defined in RDF.
	- The concept of Property is more fundamental than Class.
	- A graph can exist without classes: individuals do not have to be assigned to classes.
	- But it cannot exist without properties (edges).

# **RDFS**

**Contract Contract** 

#### **What is RDFS?**

● RDFS = RDF Schema

.

- Extends RDF with additional vocabulary.
- Types of resources: individuals, classes, properties, literals.

# **Most Common RDFS Terms**

● Classes

and the state of the state of

- Resource
- Literal
- Class
- NamedIndividual
- Properties
	- domain
	- range
	- subClassOf
	- subPropertyOf
- Human-readable properties (not computationally significant)
	- label
	- comment
	- seeAlso

### **RDFS Constraints and Entailments**

- Domain constraints
	- Property P1 has domain of class C1
	- thing1 P thing2
	- Inference: thing1 has type C1
	- Example: property speaksLanguage has domain Person
- Range constraints
	- Property P2 has range of class C2
	- thing1 P2 thing2
	- Inference: thing2 has type C2
	- Example: property speaksLanguage has range Language

### **RDFS Entailments, continued**

- subClassOf
	- Class C1 is a subclass of class C2
	- thing1 has type C1
	- Inference: thing1 has type C2
- subPropertyOf
	- Property P1 is a subproperty of property P2
	- thing1 P1 thing2
	- Inference: thing1 P2 thing2

#### **Effect of Entailments**

- In logic, inferences can lead to contradictions:
	- Socrates is a man.
	- All men are mortal.
	- Inference: Socrates is mortal.
	- Socrates is not mortal. CONTRADICTION!
- Not in RDFS, because negations cannot be expressed.
- Entailments are even more interesting in OWL because there are many more.

# **OWL**

**Contract Contract** 

#### **What is OWL?**

- OWL = Web Ontology Language
- Built on RDFS.
- Types of resources: individuals, classes, properties, literals.
- Different flavors of OWL; we will not deal with these.
- Uses all the RDFS constraints: domain, range, subClassOf, subPropertyOf.
- Significantly more expressive than RDFS due to many additional properties and classes that enable complex inferencing.

#### **OWL Individuals**

- sameAs
	- Perhaps the most important OWL predicate
	- Critical in entity reconciliation
- To block reconciliation of individuals
	- differentFrom
		- Semantically, though not formally, a negation of sameAs
	- allDifferent

#### **OWL Classes**

- OWL defines owl:Class than using rdfs:Class.
	- Subclass of rdfs:Class.
- You can say more things about OWL classes than RDFS classes.
	- Membership constraints
	- Set operations
	- Property restrictions: restrictions on a class *relative to* a property

# **OWL Class Membership Constraints**

- Define classes with a finite, enumerable set of members
	- E.g., the class Continent has 5 specific members
	- Useful in defining controlled vocabularies
- Membership constraints with set predicates
	- Disjoint classes
	- Equivalent classes

#### **Disjointness**

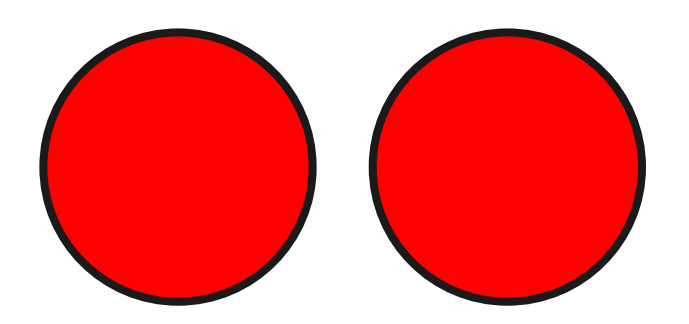

Vegetarians and meat-eaters are disjoint classes.

Useful to indirectly express non-membership.

Miriam is a vegetarian.

Inference: Miriam is not a meat-eater.

# **Equivalence**

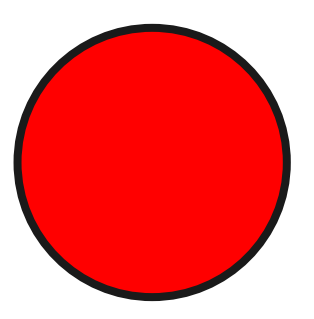

Two classes have the same members.

Useful to align classes from different ontologies.

E.g., foaf:Person is equivalent to schema:Person.

#### **OWL Set Operations**

- Define classes
- Anonymous (no URI)
- Ad hoc: You want to refer to it once but not persist or reuse it.
- Predicates
	- unionOf
	- intersectionOf
	- complementOf

#### **Union**

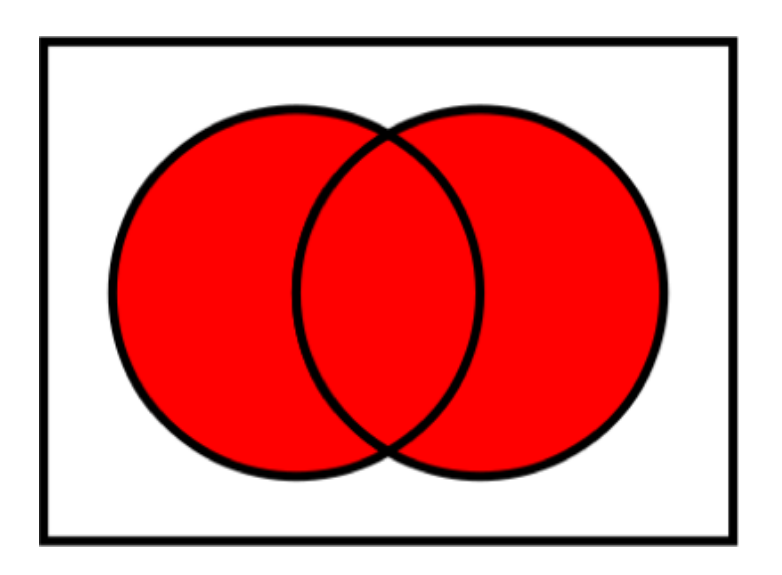

- Define a class: elements that are in both sets.
- Use where there is no logical or persistent superclass.
- Example: the class of PTA members is the union of the class of parents and the class of teachers.
- Useful to define domains and ranges: the domain of property "attends PTA meetings".

### **Union, Continued**

- Could be achieved through subclassing.
- E.g., a Primate class is the superclass of humans, monkeys, and apes.
- But sometimes there is no reasonable superclass, or not one that I want to persist or reuse in other contexts.
- So I can use the union.
- RDFS can only express domains and ranges that are intersections of two classes.

#### **Intersection**

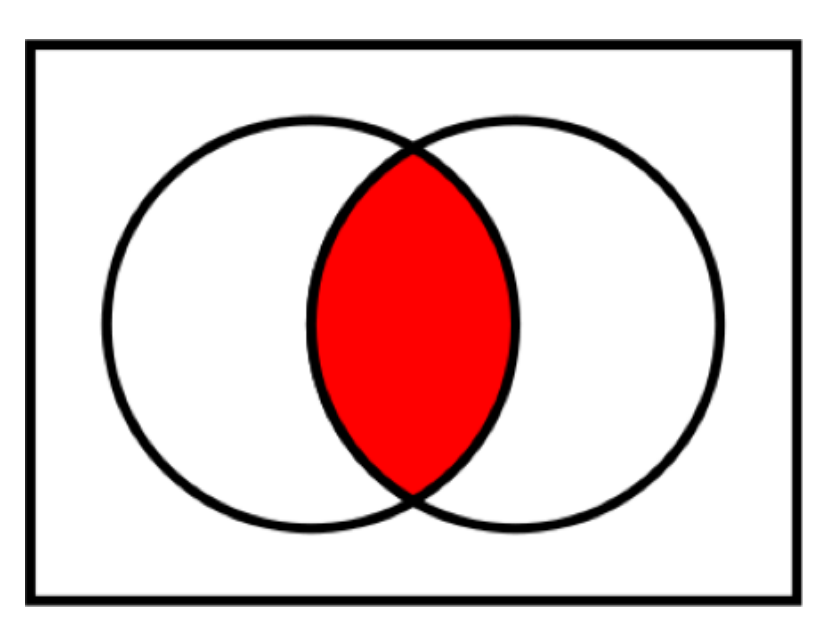

Define a class: elements that are members of both sets.

Example: the class of people who speak both French and English.

#### **Absolute Complement**

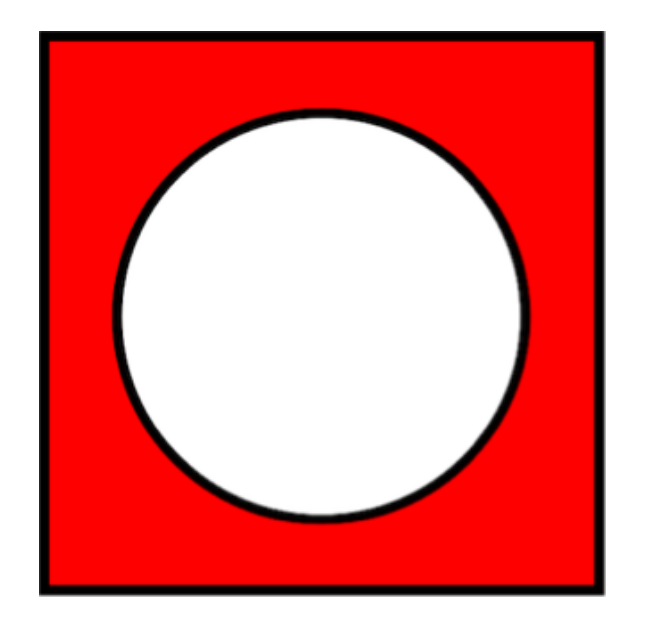

Define a class: all elements that are not members of a specific set.

The area in red is the complement of the area in white.

Example: White circle: meat. Red area: everything that is not meat, including chairs.

*Relative* complement (next slide) more useful than *absolute* complement.

#### **Relative Complement**

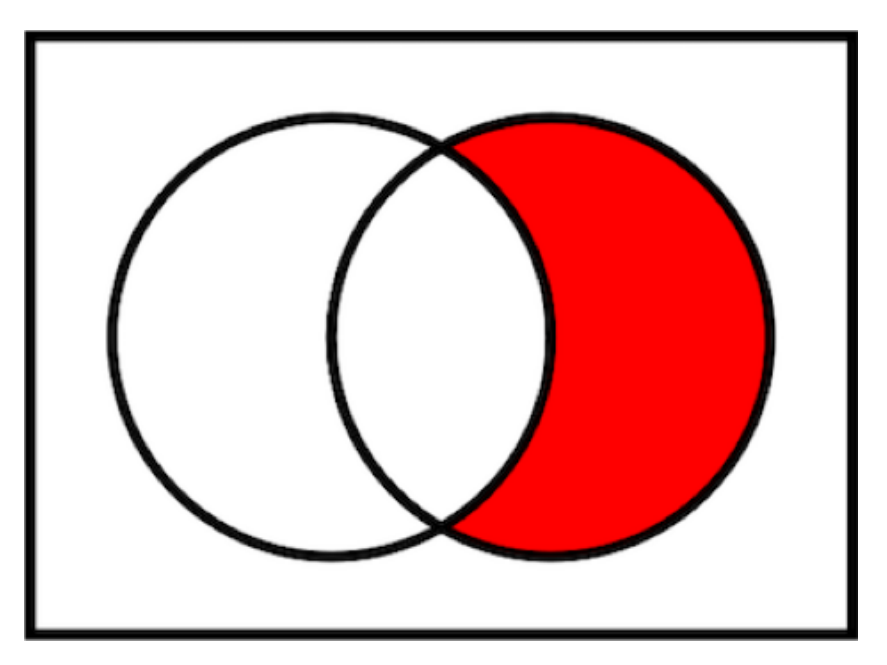

The area in red is the complement of the white circle *relative to* the enclosing rectangle.

Example: Enclosing rectangle = edible things. White circle = meat. Red = edible things that are not meat.

The class of things vegetarians eat is the area in red.

#### **Property Restrictions: Values**

- RDFS range is absolute.
	- I.e., property P has range C regardless of the type of the subject..
- An OWL property restriction allows us to say: for members of Class C1, all the values of Property P are members of Class C2.
	- Example: For class Person, all the values of property hasParent are members of the class Person.
	- Whereas we cannot say the *range* of hasParent is Person, because animals also have parents.

# **Property Restrictions: Cardinality**

- For members of class C, the property P has
	- Exactly n values, or
	- A minimum of n values, or
	- A maximum of n values
- Example: For the class of homeowners, the property "owns home" has a minimum cardinality of 1.
- Whereas for the predicate itself, there is no minimum number of values.

## **OWL Properties**

- RDFS allows properties that take both things and literals as objects.
- In OWL, all properties must be one of the following types:
	- ObjectProperty objects are things
		- hasChild
	- DatatypeProperty objects are literals
		- name
	- AnnotationProperty human-readable only, machines ignore
		- rdfs:label, rdfs:comment, rdfs:seeAlso
	- OntologyProperty subjects and objects are ontologies
- If Thing1 hasChild Thing2, then all the values of hasChild are things rather than literals.
- Additional property types which are extremely useful for inferencing next slides.

#### **Inverse Properties**

- Predicate owl: inverseOf
	- P1 and P2 are inverses
	- A P1 B
	- Inference: B P2 A
- Example: hasParent / hasChild
- Useful to make assertions about an object not in your namespace.
	- A is in my namespace I can publish assertions about it.
	- B is not in my namespace so I can't publish assertions about it.
	- But I can use the fact that hasParent and hasChild are inverses.
	- So I assert A hasParent B and I have effectively asserted that B hasChild A.
- Can also simplify queries.

# **Subproperties and Equivalent Properties**

- owl:subPropertyOf
	- P1 owl:subProperty of P2
	- A P1 B
	- Inference: A P2 B
	- Example:
		- hasParent owl:subPropertyOf hasRelative
		- A hasParent B
		- Inference: A hasRelative B
- owl:equivalentProperty
- Like owl:subClassOf and owl:equivalentClass, these properties enable data alignment across ontologies.

# **Functional and InverseFunctional Properties**

- Extremely powerful because they create **sameAs** (reconciliation) entailments.
- FunctionalProperty: any individual has at most *one unique value* of Property P.
	- Example: hasBiologicalMother
	- Inference: If A hasBiologicalMother B, and A hasBiologicalMother C, then B sameAs C
- InverseFunctionalProperty: any individual that is the object of property P can be related to at most *one unique subject*.
	- Example: biologicalMotherOf
	- Inference: if A biologicalMotherOf B, and C biologicalMother of B, then A sameAs C

# **Some Additional OWL Property Types**

- TransitiveProperty
	- Example: hasAncestor
	- Inference: If A hasAncestor B, and B hasAncestor C, then A hasAncestor C
- SymmetricProperty
	- Example: hasSibling
	- Inference: If A hasSibling B, then B hasSibling A
- AsymmetricProperty
	- Example: hasChild
	- Inference: if A hasChild B, and B hasChild C, then A differentFrom C
- IrreflexiveProperty
	- Example: hasParent
	- Inference: If A hasParent B, then A differentFrom B

### **Property Chains: Shortcut Properties**

- Family example: We found that a property hasGrandmother is redundant because the relationship can be inferred from hasParent + hasMother.
- However, it may be convenient to have a property hasGrandmother.
	- E.g., simplifies queries.
- A property chain states formally the semantics of hasGrandmother.

# **Property Chain Inferencing**

- Infer the shortcut property
	- A hasParent B
	- B hasMother C
	- A hasGrandmother C
- Inference from the shortcut property
	- A hasGrandmother C
	- Inference: there is some individual C such that
		- A hasParent C and
		- C hasMother B

# **Inferencing in the Open World**

- **Closed world assumption:** if statement S is not part of our data set, then it is false.
- That is, our data is a closed set that cannot be added to.
- In other words, everything that is true is known.
- **Open world assumption:** if statement S is not part of our data set, it may or may not be true.
- Thus the open world limits inferencing capabilities.
- RDF, RDFS, and OWL all use the open world assumption.
- The open world assumption applies naturally to linked data: we cannot treat our data as a closed set, because it is meant to connect with other data that is currently unknown.

# **Conflicting Data in OWL**

- Some OWL entailments can lead to contradictory / invalid data
- Example 1:
	- hasBiologicalMother is a FunctionalProperty
	- A hasBiologicalMother B
	- A hasBiologicalMother C
	- Inference: B sameAs C
	- B differentFrom C. Contradiction!
- Example 2:
	- Class A and B are disjoint
	- P has type A
	- P has type C. Contradiction!

# **Conflicting Data in OWL vs RDFS**

- As we said, because RDFS is
	- less expressive than OWL (defines fewer predicates and classes),
	- entailments are more limited, thus
	- there is no invalid / contradictory / conflicting data
- Both a strength and a weakness of OWL.
	- OWL entailments *help find* bad data.
	- OWL entailments *result in* bad data.

#### **Inferencing: Don't Overconstrain**

- Constraints are fun, but
- Use them judiciously.
- Overuse of domains and ranges can create closed universes with a wave of entailments
	- E.g., prov, cidoc-crm
	- LC is removing many domains and ranges from BIBFRAME
- This limits reuse potential.
- May create contradictions in your data.
- And inferencing is *computationally extremely expensive*.

# **Machine-Generated Data: Two Approaches**

- Two approaches to machine-generated data:Machine learning
	- Data-driven.
	- Requires large amounts of data.
	- Accuracy depends on quantity of data.
	- Almost anything can be learned from the right data and learning algorithms.
	- Examples:
		- Language translation and understanding
		- Medical diagnoses
		- Self-driving cars
- Inferencing
	- Logic-based.
	- Does not require large amounts of data.
	- Accuracy does not depend on quantity of data.
	- Limited to RDFS and OWL language constructs.

#### **Power vs Simplicity**

- We've seen how much more can be said in OWL than RDFS, and the rich inferencing it enables.
- However, we've also seen that OWL is vastly more complex than RDFS.
- And RDFS does not allow data contradictions.
- Some ontology developers choose RDFS over OWL for this reason.
	- E.g., in its latest version, the Web Annotation ontology (now a W3C standard) is an RDFS rather than an OWL ontology.
- Food for thought: If entailment is so computationally expensive that it is rarely exploited, *what is the value (today) of OWL's increased complexity?*

# **Break**

# **Serialization (Syntax)**

#### **Serialization**

Semantic equivalents - only differ syntactically… but you find and develop lots of feelings about each :)

- RDFS/XML .rdf
- Turtle .ttl
- JSON-LD .jsonld
- N-Triples .nt (but not used in ontology development, only for bulk instance data, so maybe skip or just mention briefly as another serialization)

#### **Serialization: RDF/XML**

<!-- http://www.ontotext.com/proton/protontop#hasSibling -->

<owl:ObjectProperty rdf:about="http://www.ontotext.com/proton/protontop#hasSibling"> <rdfs:subPropertyOf rdf:resource="http://www.ontotext.com/proton/protontop#hasRelative"/> <rdfs:comment xml:lang="en">Relation between a person and his/her siblings - brother or sister.</rdfs:comment> <rdfs:label xml:lang="en">has Sibling</rdfs:label> </owl:ObjectProperty>

# **Serialization: Turtle (Terse RDF Triple Language)**

### http://www.ontotext.com/proton/protontop#hasSibling

ptop:hasSibling rdf:type owl:ObjectProperty ;

rdfs:subPropertyOf ptop:hasRelative ;

rdfs: comment "Relation between a person and his/her siblings - brother or sister."@en ; rdfs:label "has Sibling"@en.

#### **Serialization: JSON-LD**

```
"@id": "http://www.ontotext.com/proton/protontop#hasSibling",
"@type": [ "http://www.w3.org/2002/07/owl#ObjectProperty" ],
"http://www.w3.org/2000/01/rdf-schema#comment" : [ {
  "@language": "en",
  "@value" : "Relation between a person and his/her siblings - brother or sister."
} ],
"http://www.w3.org/2000/01/rdf-schema#label": [ {
  "@language": "en",
  "@value" : "has Sibling"
} ],
"http://www.w3.org/2000/01/rdf-schema#subProperty0f" : [ {
  "@id": "http://www.ontotext.com/proton/protontop#hasRelative"
} ]
```
# **Tools for Writing OWL Files**

Protégé - the premier open source ontology editor

- Client full OWL support, does not support project management, collaboration happens outside of the client (e.g. GitHub)
- WebProtege- Online tool requiring an account, limited OWL support, greater focus on collaborative ontology maintenance
- Pros: UI/form-based, Support for reasoning, Validation, Imports/exports a number of syntax
- Cons: learning curve, a lot of clicking, opinionating about files (e.g. commenting, ordering), treats rdf:Properties without a range as owl:AnnotationProperties

Hand coding with text editors (lots of options with different strengths)

- Oxygen XML Editor useful for any text editing, built-in support for XML and JSON
- Pros: Once comfortable with a syntax can be quicker to work in (copy and paste)
- Cons: Limited UI, requires external semantic validation and possibly syntax validation

# **Validation**

#### **Validation Tools**

- Syntax validation
	- Online Turtle validators
		- e.g. http://ttl.summerofcode.be/ this one only seems to check for syntax
	- Online RDF/XML validators
		- e.g. https://www.w3.org/RDF/Validator/
	- Protégé will not load OWL files with syntax errors, including prefix checking
	- TopBraid Composer similarly has syntax validation, including prefix checking
- Semantic validation:
	- Protégé has a number of built in reasoners (more in the Protege demo soon)
	- TopBraid Composer similarly has reasoning capabilities, also has built-in SHACL support

# **Demo: Building an OWL Ontology in Protégé**

# **<Protege Client: The "Cliff Notes" version>**

#### *rdfs:seeAlso <theProtegeShortCourse> .*

# **Protege Client: Views and Eclipse**

- **1. Window/Views**
- **2. Splitting Views**
- **3. Active Ontology**
- **4. Help**

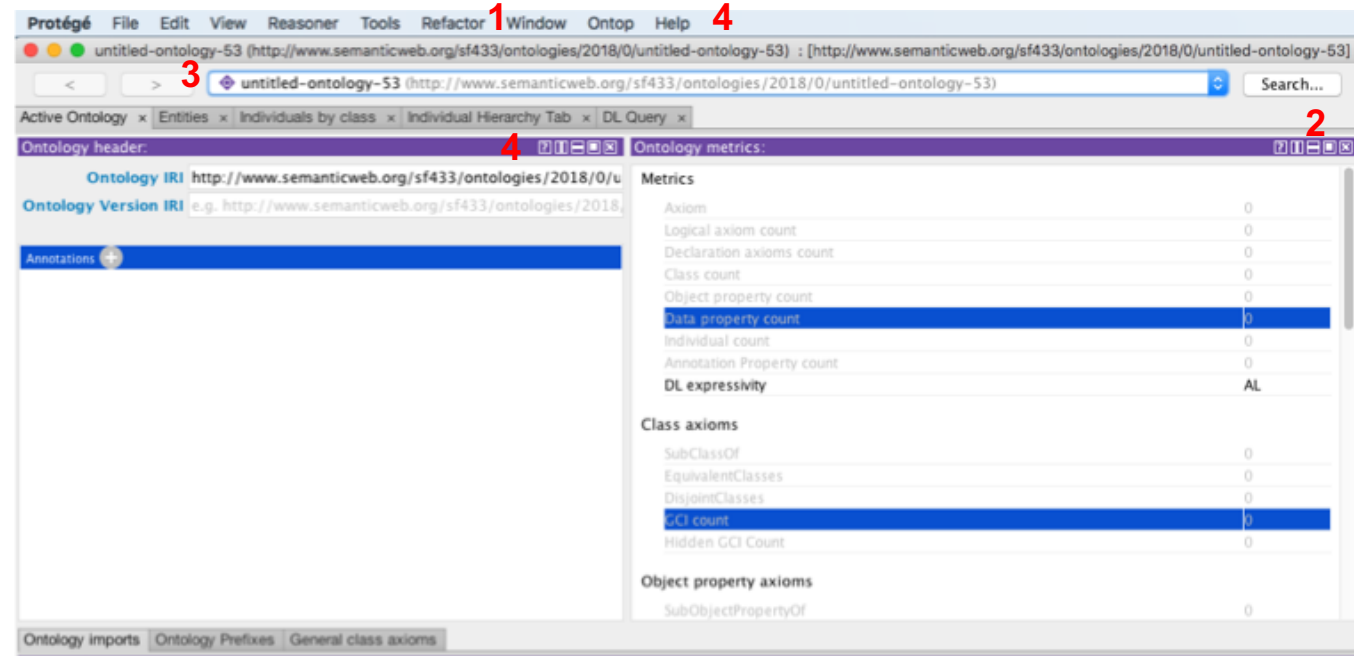

团团目的

Direct Imports

# **Protege Client: The Entities tab is your friend**

- **1. Hierarchy**
- **2. Annotations**
- **3. Formal axioms**

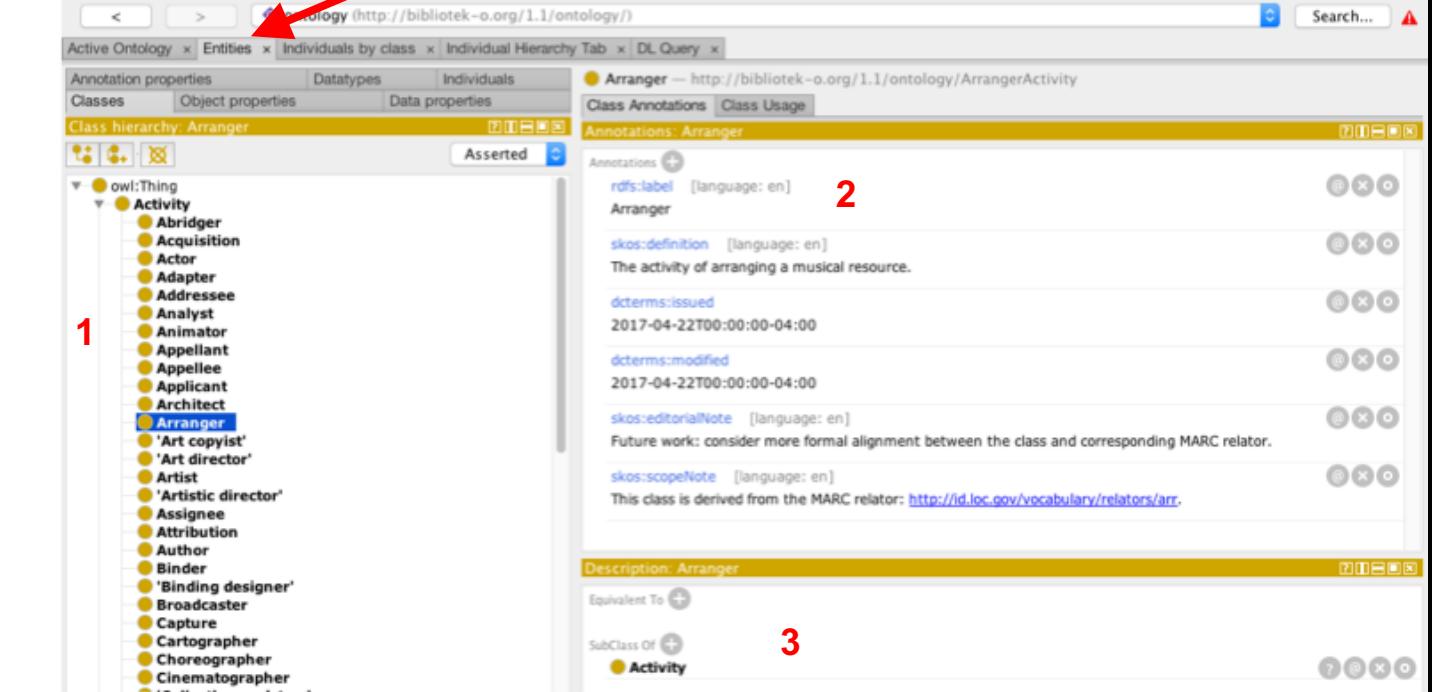

▔▏ѧ

## **Protege Client: Setting the Base URI**

Indirect Imports

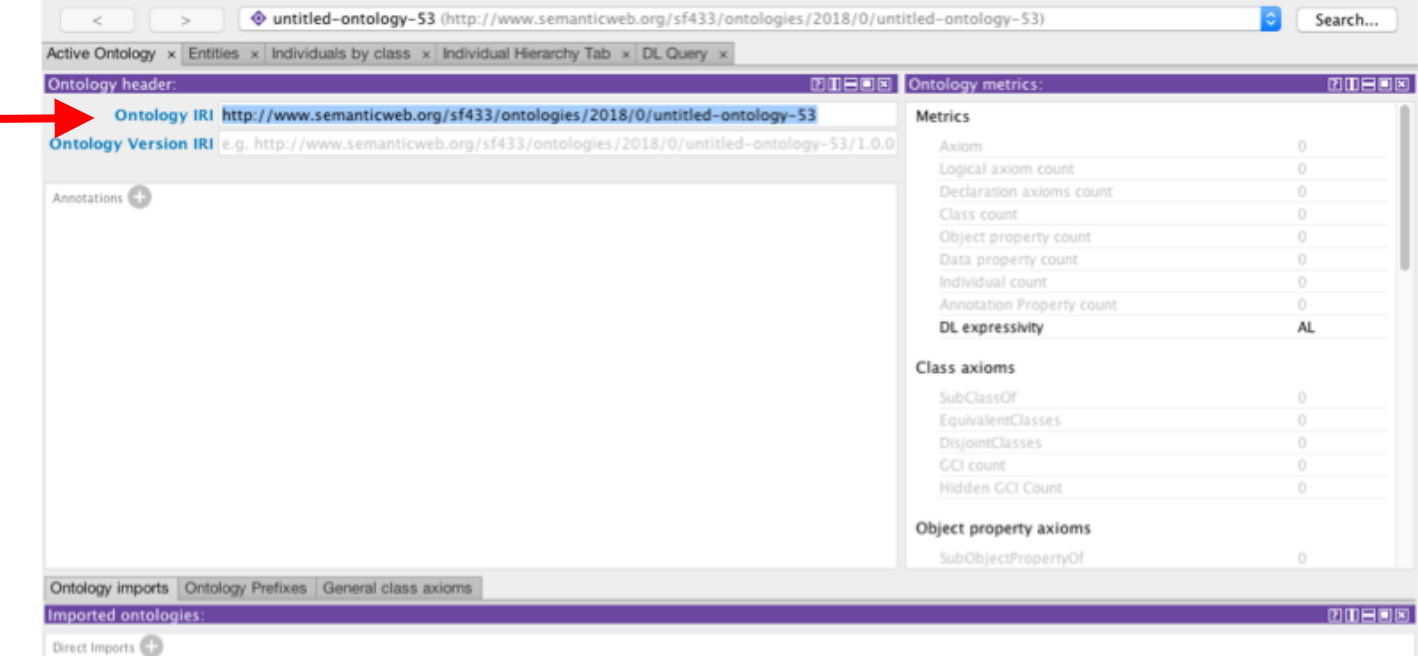

## **Protege Client: Naming Terms**

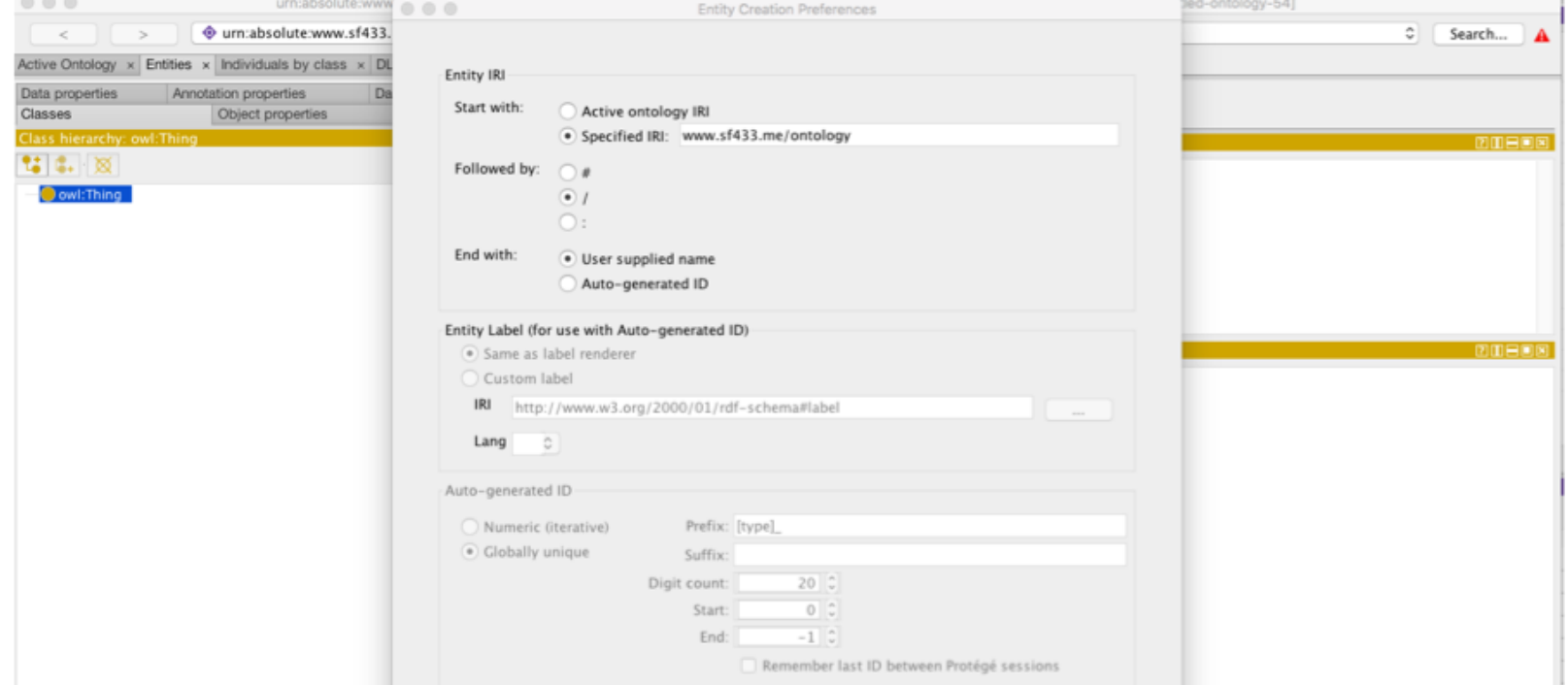

# **Protege Client: owl:imports (remember reuse :)**

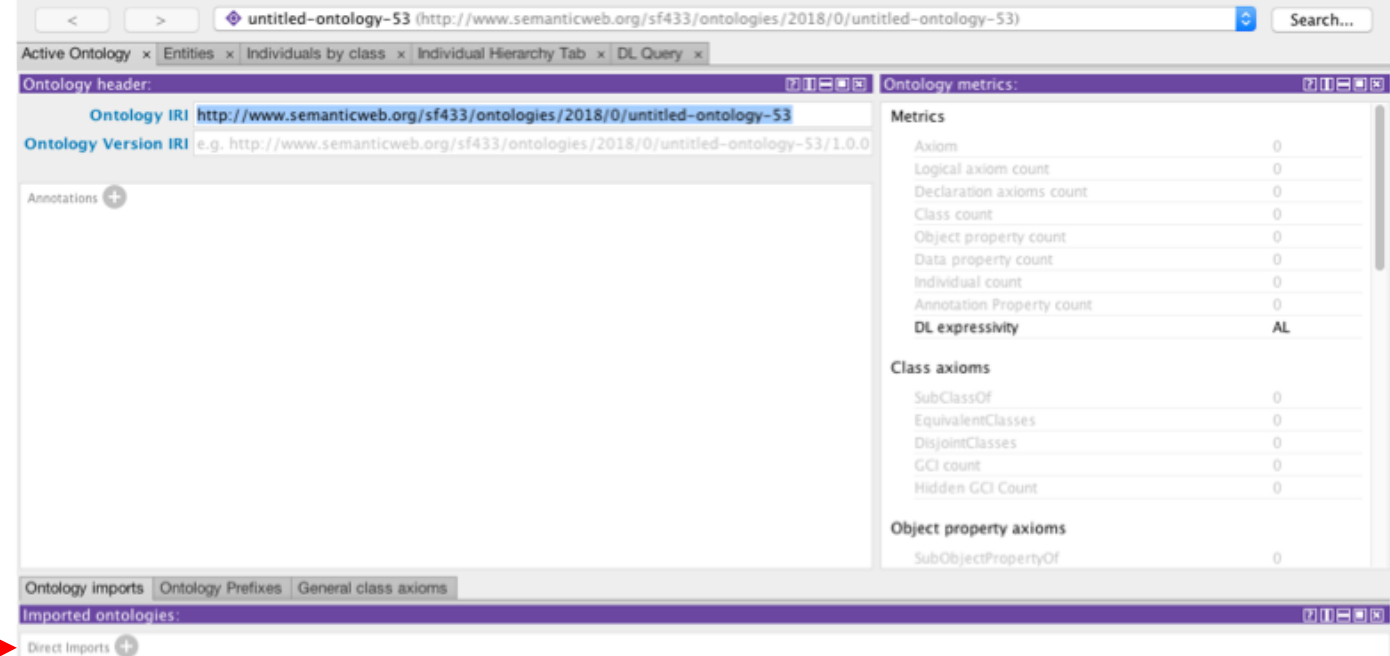

# **Protege Client: Importing individuals (reuse :)**

to unuu cf/122 uwww.comontinuvah.nrrlcf/l

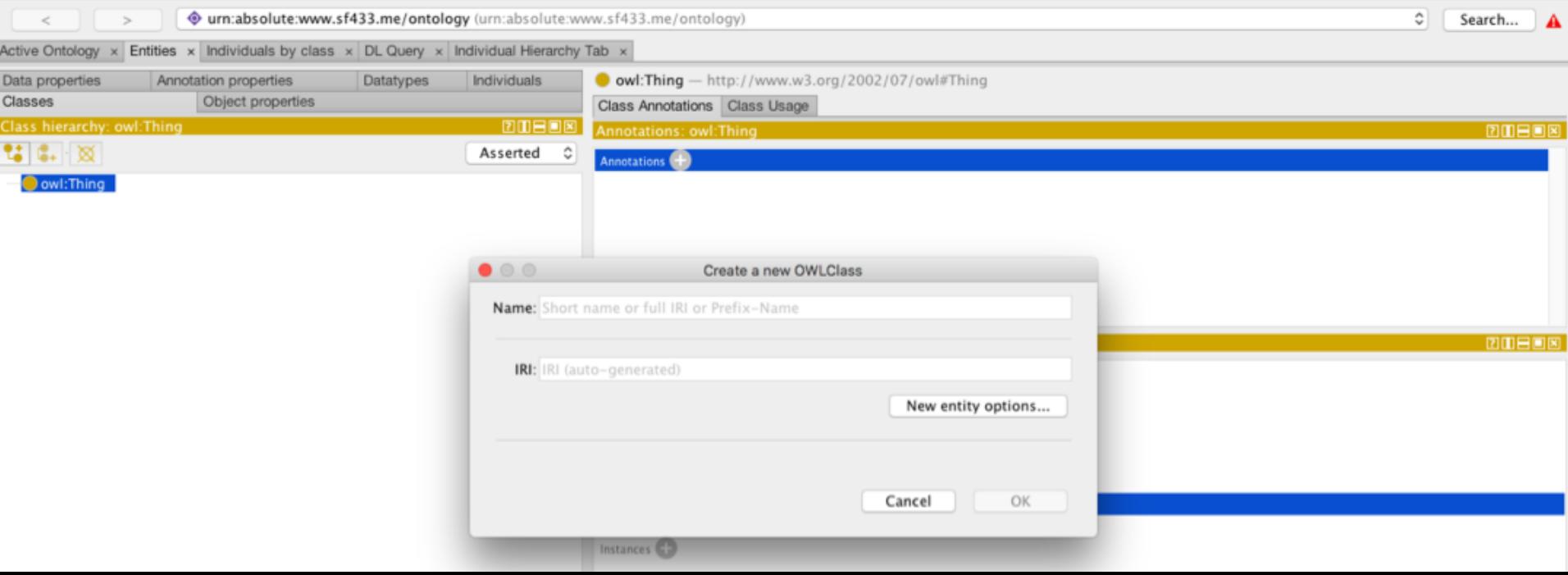

# **Protege Client: Inferencing**

- 1. Turning on
- 2. Viewing
- 3. Highlighted

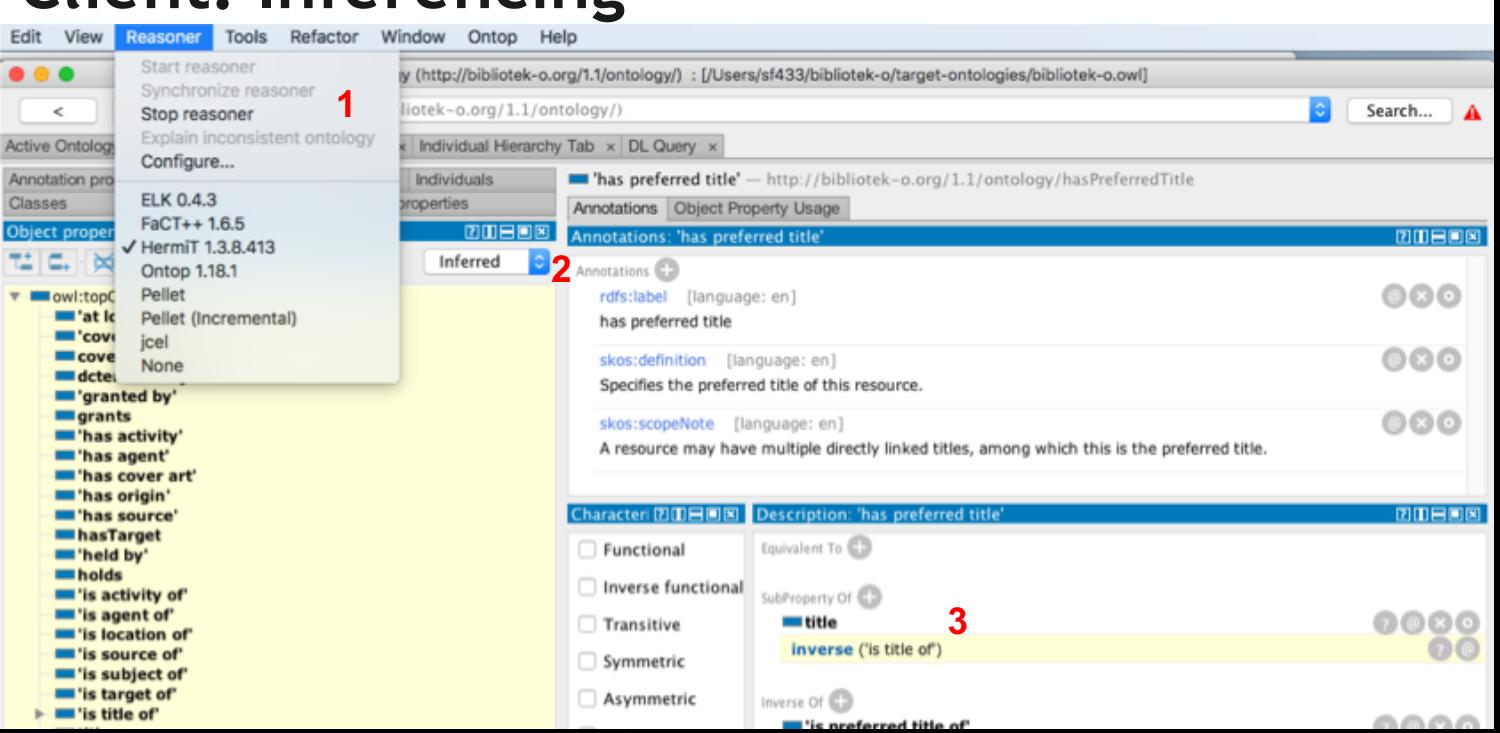

## **Protege Client: Inferencing and errors**

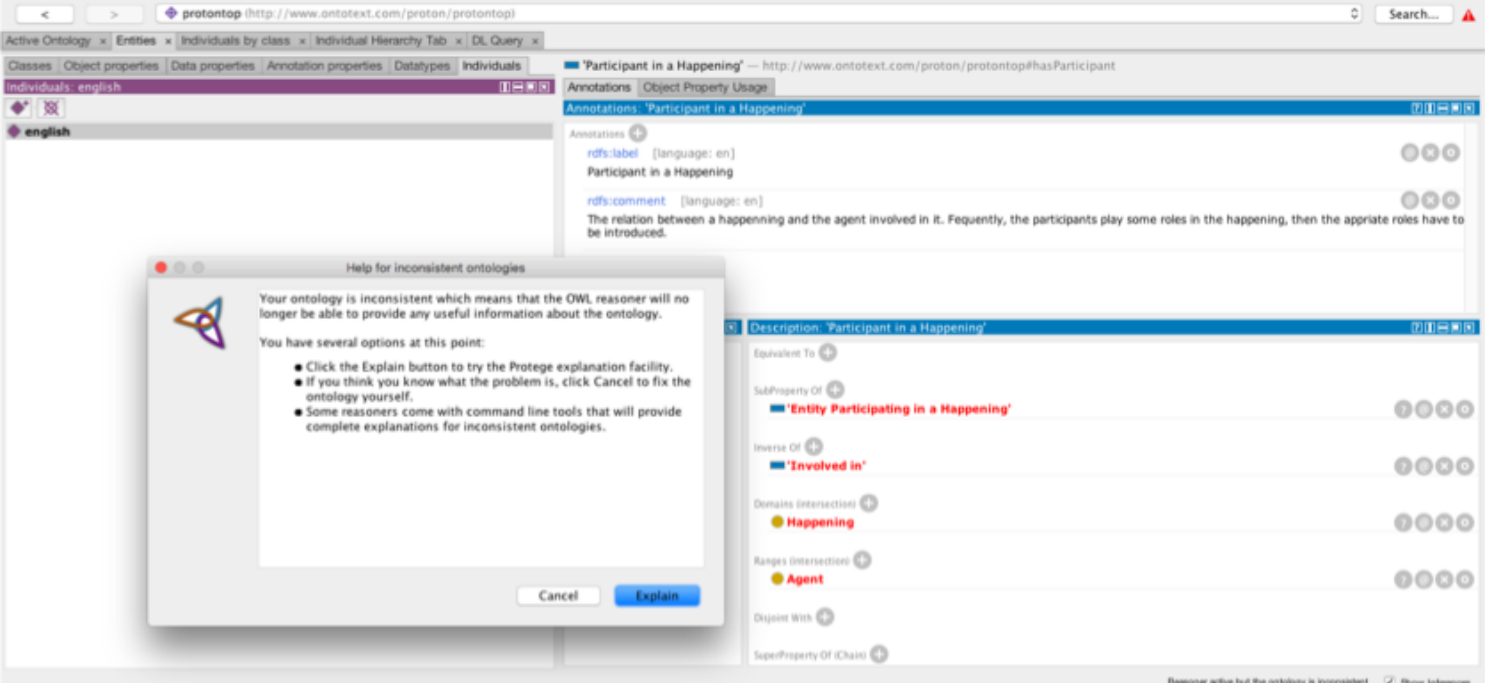

# **Protege Client: Exporting**

- 1. Save as…
- 2. Then choose format and destination

(If you are unsure as to what format to choose, we recommend that you use the standard RDF/XML format, or a widely supported format such as Turtle)

Select an ontology format

Choose a format to use when saving the 'protontop' ontology.

 $\bullet$  0 0

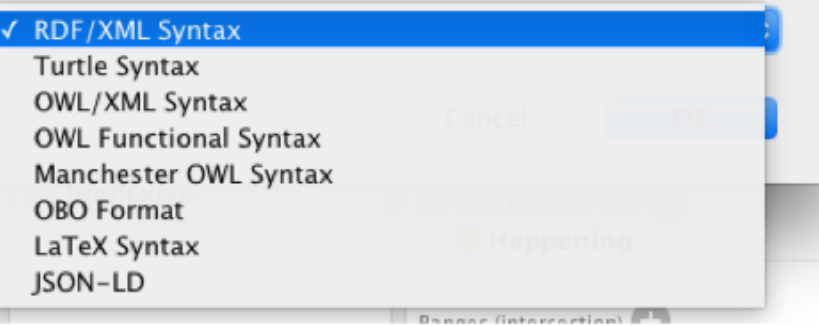

## **Hand-coding**

- Some people prefer it because copy-paste-edit is faster than clicking around the Protégé UI.
- Not limited to Protégé's set of annotation properties.
- Complete control over final output.
- Does require more knowledge than using a tool like Protégé.
- Start with Protégé, look at the output, then try hand-coding if you're interested.
- Many people make the switch after they are comfortable with OWL.
	- Similarly, many people switch to hand-coding SHACL from TopBraid Composer.
- An editor like OxygenXML checks syntax as you edit.
- Otherwise, use online syntax validation tools.
- Semantic validation: load ontology into Protégé to run reasoner, or run an external reasoner.
- Protégé is also very useful to view an ontology, even if you prefer to create one via hand-coding.

# **Exercise**

Building OWL in Protégé

# **Discussion**